## ipad-regeln

- \* Wasche deine Hände vor dem Gebrauch
- \* Trage das iPad immer mit beiden Händen
- ★ Mit dem iPad darfst du nicht rennen
- \* Kontrolliere den Batterieladestand bevor du das iPad ausschaltest
- Reinige das iPad nach dem Gebrauch

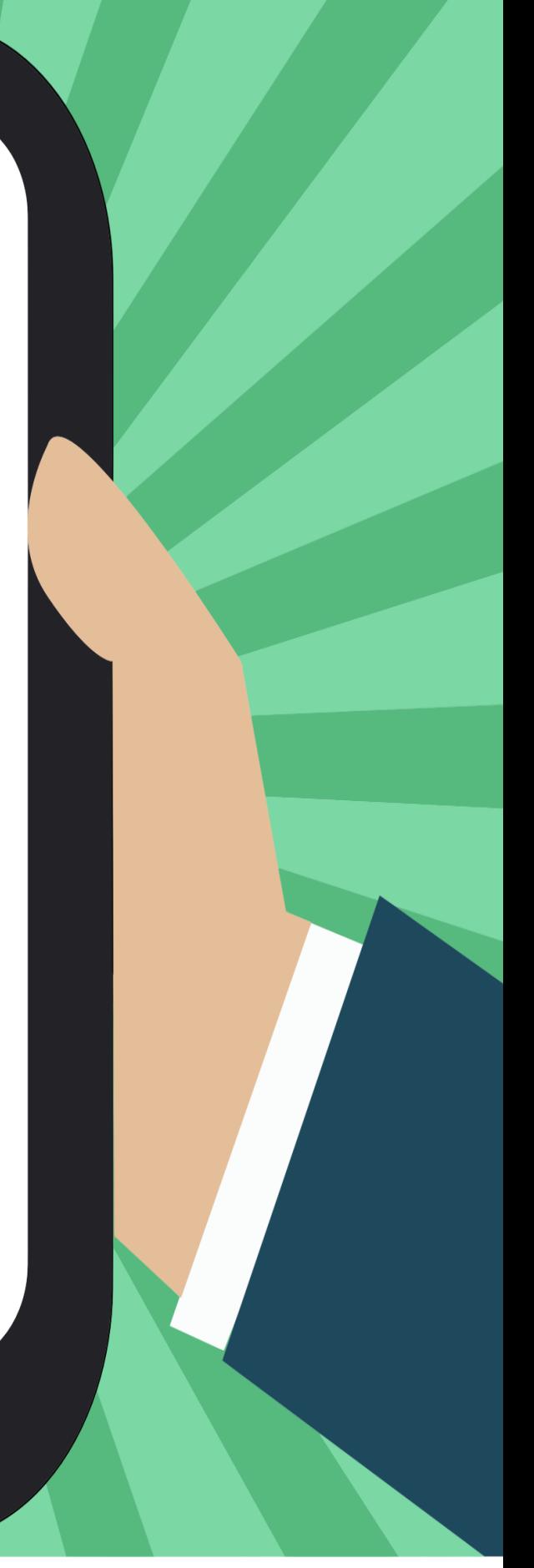